# **Visiria Journaal**

## **LanSchool—Classroom Management Software**

In het hedendaagse onderwijs spelen computers een belangrijke rol. Het gebruik van de nieuwste technologie kan een welkome aanvulling zijn op de lessen en kan zeer motiverend werken voor zowel de leerling als de leraar. Daarnaast is het internet een zeer belangrijke bron voor informatie, maar er zitten ook andere kanten aan: het Internet, msn, email en spelletjes: het is allemaal zeer verleidelijk voor de leerlingen.

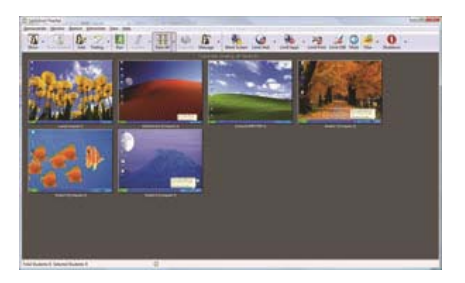

Het ondersteunen van leerlingen in een computerlokaal kan voor docenten een uitdaging zijn. Het is niet gemakkelijk om alle leerlingen te helpen en daarnaast ook nog eens de computers in de gaten te houden.

LanSchool is ontworpen om het computer‐ gebruik op school en in de klas te optimaliseren. Met dit programma krijgen docenten en begeleiders de mogelijkheid om het lesproces doelmatiger te laten verlopen doordat er individueel hulp geboden kan worden en tegelijkertijd controle gehouden

**Recent werd het programma LanSchool uitvoerig aan de tand gevoeld. De beoordelaars zijn zeer lovend over het programma. De twee bij het onderzoek betrokken scholen schaften beide het programma inmiddels ook aan. Op onze website staat een link naar de beoordeling. Klik daar even op door om alle ervaringen te lezen.** 

**Alvast een paar citaten: "Na een uurtje testen konden we beide ons LanSchool‐enthousiasme nauwelijks onder‐ drukken.**

**... Tot mijn verbazing bleek de installatie inderdaad erg simpel en handig.... ... Niet eerder kwamen wij software tegen die zo eenvoudig is in te stellen en te hanteren."**

kan worden op het doelmatig gebruik van de computers. Voor docenten is het programma ideaal aangezien zij leerlingen gemakkelijk in de juiste richting kunnen sturen. Voor de ICT coör‐ dinator is het programma ook perfect omdat deze precies kan zien wat er met de computers gedaan wordt.

Met LanSchool is het mogelijk voor de docent om aan het begin van de les te starten met een algemene presentatie via het beeldscherm van de leerlingen. Deze functie maakt het voor de docent mogelijk om directe aanwijzingen te geven.

Mede doordat de docent een totaal overzicht heeft van alle beeldschermen kan er snel geconstateerd worden of de leerling bezig is met een opdracht of misschien toch de verleidingen van het internet niet heeft kunnen weerstaan. De docent kan in zo'n geval de leerling gemakkelijk bijsturen met behulp van de chat‐ functie of zelfs de gehele computer overnemen.

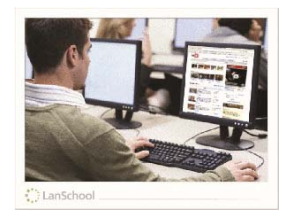

Daarnaast kan met LanSchool ook gemakkelijk een toets worden afgenomen met behulp van de computer. Met de meegeleverde toetsen‐ maker kunnen docenten snel multiplechoice – of goed/fout vragen maken. Zo kan de docent na afwikkeling van een stuk leerstof gemakkelijk zien of de leerlingen de stof begrepen hebben. Mocht een leerling de lesstof nog niet helemaal begrepen hebben dan kan de docent die leerling via de chat‐functie ook heel eenvoudig nog even persoonlijk ondersteunen of tips geven.

Bij LanSchool weet u precies wat u koopt. U kunt het immers 30 dagen gratis proberen en u er zelf van overtuigen dat het programma daad‐ werkelijk doet wat u er van verwacht.

Meer informatie over LanSchool kunt u vinden op: **www.LanSchoolNederland.nl**

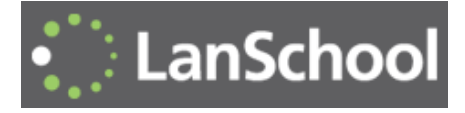

#### **t.a.v. Systeembeheer**

#### **Contactgegevens:**

**Visiria Uitgeversmij. Fostedina 2 1676 EA Twisk**

**0227‐542464 info@visiria.nl www.visiria.nl**

# **In dit nummer:**

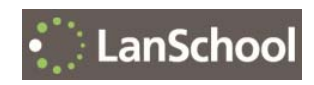

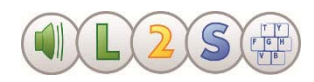

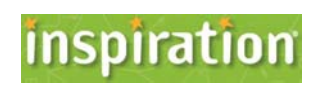

## **L2S ‐ Spraaksoftware**

Dit computerprogramma ondersteunt leerlingen bij het lezen en schrijven. Het programma wordt bovenop de gebruikelijke Windows toepassingen (Office‐pakket, Internet Explorer, E‐mail, Adobe, ...etc) gezet en is zeer eenvoudig te bedienen. Het toepassingsveld is heel breed. Voor de een is het een leeshulp, voor de ander een schrijfhulp.

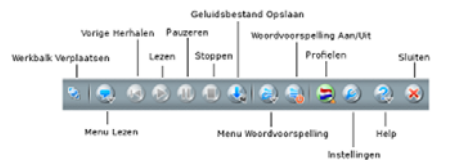

Bij het (VOOR)LEZEN kan uitgegaan worden van teksten die op het scherm staan. Selecteer tekst en klik op "Lees": dat is alles. Stukken tekst op het scherm kunnen ook worden geselecteerd en als .mp3 worden opgeslagen. Er zijn bij L2S extra stemmen beschikbaar voor de talen Engels, Duits, Frans en Spaans.

Bij het SCHRIJVEN kan gekozen worden voor voorlezen‐terwijl‐u‐schrijft. Na ieder geschreven woord of iedere geschreven zin wordt dan het woord of de zin uitgesproken.

Ook VOORSPELLEN is van groot belang. Het programma kan suggesties doen, die vervolgens allemaal ook gehoord kunnen worden. Zo kan de leerling, auditief gesteund, tot een juiste keus komen. Om het voorspellen mogelijk te maken, is een enorme database van woorden aan het programma gekoppeld.

#### **NIEUW: WOORDENBOEK**

Binnenkort wordt in L2S ook een volledig (Prisma‐)woordenboek opgenomen. Staat er een lastig woord op het scherm? Klik het aan en L2S toont meteen de omschrijving. Zo is L2S nu ook een winnaar als het gaat om *begrijpend lezen*!

Binnen het programma kunnen tal van instellingen worden gekozen en vastgelegd in profielen. Daardoor is voor iedere situatie een op maat gesneden oplossing beschikbaar.

Voor meer informatie kunt u kijken op: **www.L2S.nl**

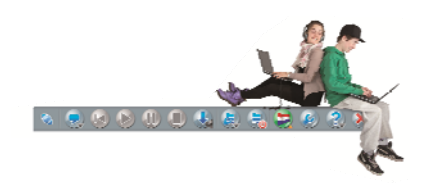

#### **Ervaringen met L2S**

Op de website van L2S staan een aantal recente ervaringen van gebruikers van het programma. Natuurlijk zijn dyslectische leerlingen er zeer mee geholpen. Het programma helpt hen o.a. om bij het schrijven na ieder woord meteen al zelf horen of iets goed is geschreven. Als ze lezen met behulp van het programma dan wordt met de meeleescursor keurig aangewezen waar ze zijn.

"We hebben net de proefwerkweek achter de rug. Twee leerlingen hebben gebruik gemaakt van de L2S spraaksoftware en dat is heel goed gegaan. Tot nu toe is gebruik gemaakt van Nederlands, Engels en Frans. De uitspraak is uitstekend. Het is een zeer klantvriendelijk programma en de leerlingen konden er goed mee overweg."

**Meer ervaringen lezen? Kijk op de website!**

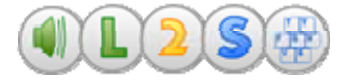

#### **Visueel leren met Inspiration**

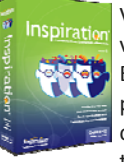

Visueel leren werkt. Dat is al vele malen bewezen. En daarom wordt het software‐ pakket Inspiration in het onderwijs al veel en breed toegepast.

Het programma wordt door leerlingen o.a. gebruikt bij projecten, presentaties, het maken van werkstukken, boekverslagen etc. Zo kan de leerling bij een boekverslag op een prachtige manier de verbanden tussen de hoofdpersonen weergeven. Het programma helpt te structureren en hoofd‐ en bijzaken te onderscheiden! In situaties waarbij van de leerling een zelfstandige aanpak van problemen wordt verwacht, is dit programma een prima hulpmiddel.

Ook de docent kan het programma goed gebruiken om complexe verbanden inzichtelijk te maken of om overzichten en planningen te maken. Ook leent Inspiration zich perfect voor presentaties aan en met het digitale schoolbord. Dynamische lessen met links naar sites, filmpjes, documenten, foto's etc: het is allemaal razendsnel gemaakt. En: de kunst is in een enkel uurtje geleerd!

Inspiration is o.a. geschikt voor:

- spreekbeurten
- boekverslagen
- brainstormsessies
- een planopzet maken
- schema's maken
- websites maken

Daarbij kunt u gebruik maken van de talloze meegeleverde symbolen, maar u kunt ook onbeperkt eigen plaatjes en symbolen toevoegen.

Het kost weinig moeite om met Inspiration te leren omgaan. Dat is ook een van de redenen waarom Inspiration een winnaar is van tal van internationale onderwijsprijzen! (kijk op **www.inspiration.com**)

U kunt Inspiration gratis uitproberen. Ga naar **www.InspirationNederland.nl** en klik daar door voor de 30 dagen versie.

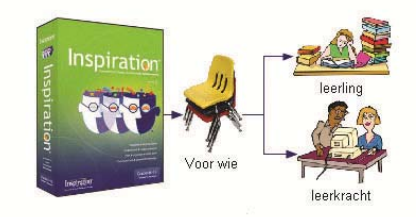

#### **Helikopterview nodig**

**Als het programma voor een middelbare school moet worden aangeschaft: wie betaalt het dan? Immers het is voor geschiedenis van nut; voor Nederlands en de MVTalen prachtig; maatschappijleer is lyrisch over de toepassing ... en zo verder. Maar van wiens budget mag het af?** 

**Geen enkele sectie wil dit breed inzetbare programma (waarvan de hele school profiteert!) uit haar budget financieren. En dus schaft nog even niemand het aan.** 

**Daarom: stel de invoering bij de direc‐ tie aan de orde of breng het zelf in sectie‐overstijgend overleg ter sprake. En: neem dan meteen ook het gebruik thuis mee in de discussie. (Voor nage‐ noeg een appel en een ei heeft iedere leerling het op de eigen computer thuis!)**